# Περιεχόμενα

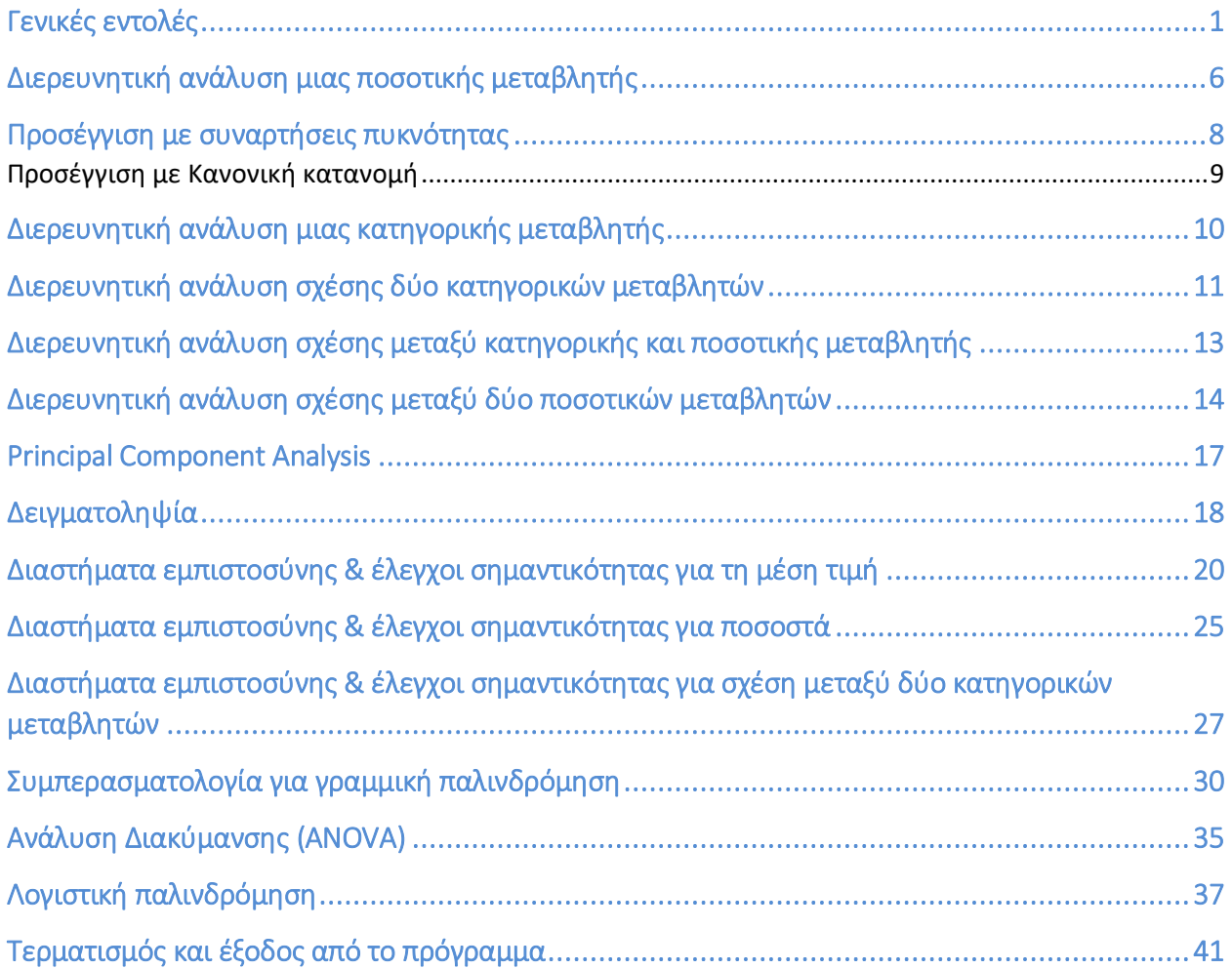

# Γενικές εντολές

```
> 1+2*33-9^2/3
[1] 40
> sqrt(9)
[1] 3
> x<-1.57
> x
[1] 1.57
> x^2+15 -> y
> y
[1] 17.4649
> c(1,2,0.15,-sin(3))
```
[1] 1.00000 2.00000 0.15000 -0.14112 **> help(c)**  $\overline{a}$ 

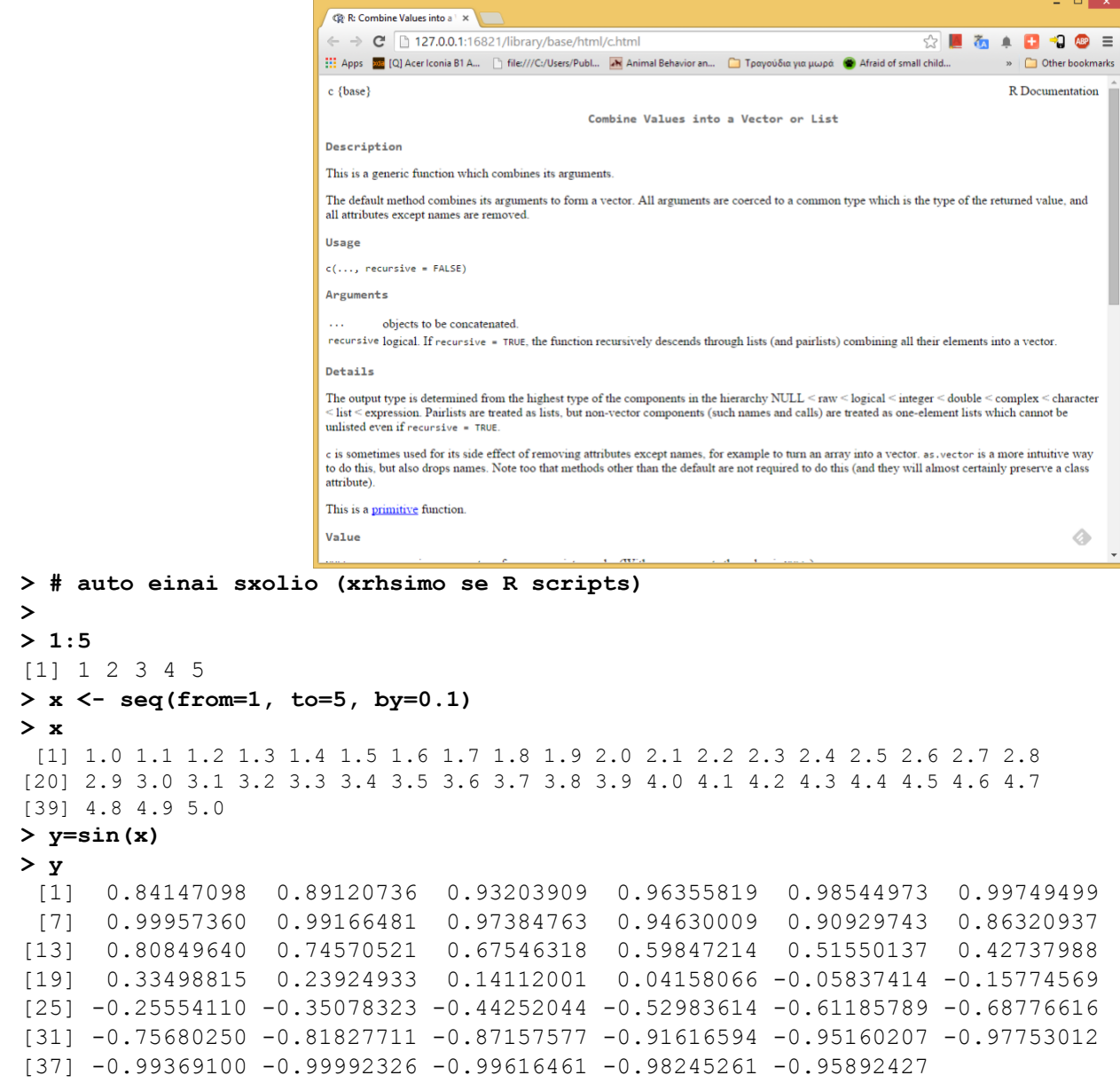

#### **> plot(x,y)**

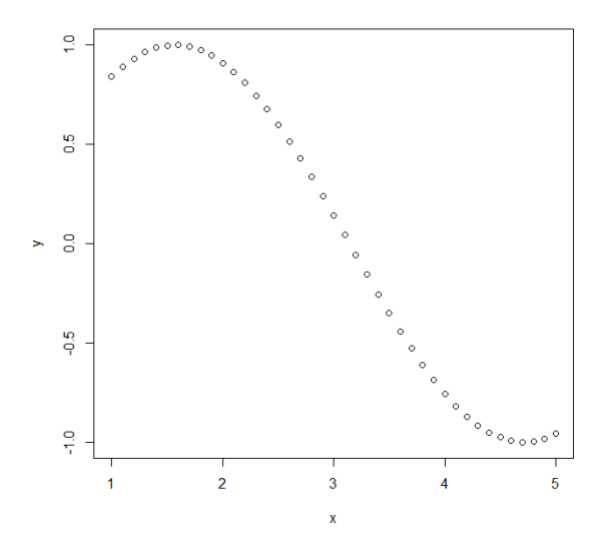

**> plot(x,y,type='l',xlab="time", ylab="amplitude", main="main title")**

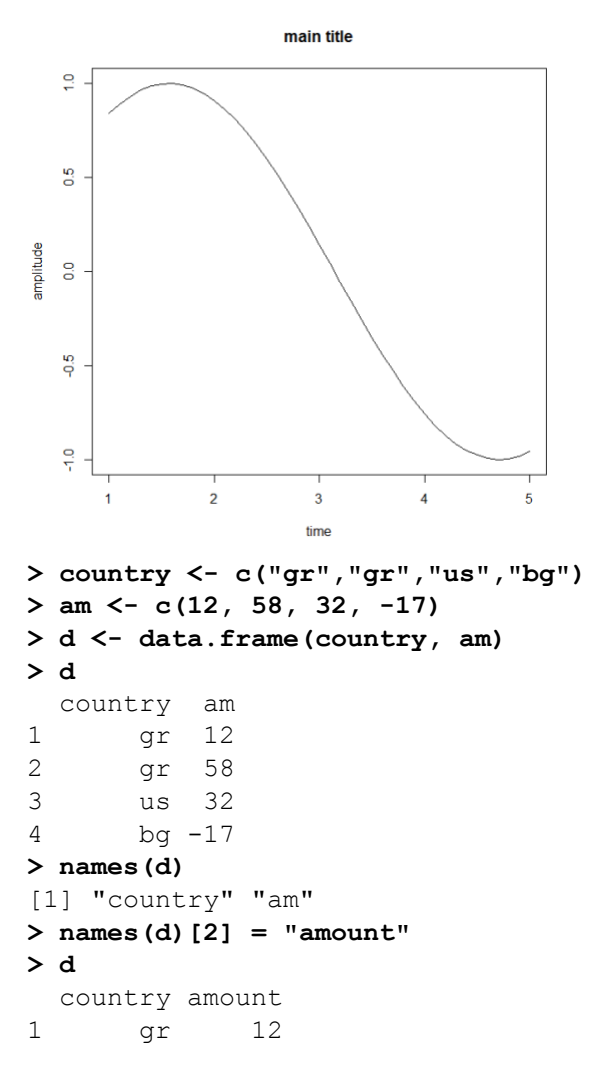

2 gr 58 3 us 32 4 bg -17 **> data <- read.table("survey\_data.txt", header=TRUE, sep='\t') > data** prob math sex semester height weight birthmonth color number 1 8.0 8.0 M 5 1.82 87 nov blue 7777 2 5.5 4.0 M 5 1.73 63 oct green 3865 3 6.0 9.0 F 5 1.68 52 jul turquoise 2112 4 6.5 7.5 M 7 1.88 98 may black 256 5 NA NA M 11 1.90 100 may black 1618 6 5.0 6.5 M 8 1.74 65 apr blue 2154 7 0.0 0.0 M 9 1.72 67 dec blue 2 … **> dim(data)** [1] 38 9 **> data[1,1]** [1] 8 **> data[2,3]** [1] M Levels: F M **> data[1,"math"]**  $[1] 8$ **> data[1,]** prob math sex semester height weight birthmonth color number 1 8 8 M 5 1.82 87 nov blue 7777 **> data[2,]** prob math sex semester height weight birthmonth color number 2 5.5 4 M 5 1.73 63 oct green 3865 **> data[1,c("prob","math")]** prob math 1 8 8 **> data[1:3,c("prob","math")]** prob math 1 8.0 8 2 5.5 4 3 6.0 9 **> data[,1:2]** prob math 1 8.0 8.0 2 5.5 4.0 3 6.0 9.0 4 6.5 7.5 5 NA NA 6 5.0 6.5 … **> data\$prob** [1] 8.0 5.5 6.0 6.5 NA 5.0 0.0 0.0 7.5 7.5 10.0 5.0 10.0 NA 8.0 [16] 6.0 8.0 8.5 7.0 9.0 6.5 NA 6.0 1.0 NA NA 5.5 8.5 6.5 6.0 [31] 10.0 8.0 9.0 6.0 7.0 6.5 7.5 5.5 **> attach(data) > prob** [1] 8.0 5.5 6.0 6.5 NA 5.0 0.0 0.0 7.5 7.5 10.0 5.0 10.0 NA 8.0

4

[16] 6.0 8.0 8.5 7.0 9.0 6.5 NA 6.0 1.0 NA NA 5.5 8.5 6.5 6.0 [31] 10.0 8.0 9.0 6.0 7.0 6.5 7.5 5.5 **> sex** [1] M M F M M M M M F M F M M M M M M M M F M M M M F M F F F M M F F M M M F M Levels: F M **> math[sex=="F"]** [1] 9.0 9.0 10.0 NA NA 8.0 6.5 6.0 6.5 9.0 5.5 **> math[sex=="F" & semester >= 7]** [1] 10.0 NA 8.0 6.5 6.0 6.5 9.0 5.5 **> summary(data)** prob math sex semester height Min. : 0.000 Min. : 0.000 F:11 Min. : 3.000 Min. :1.590 1st Qu.: 6.000 1st Qu.: 5.000 M:27 1st Qu.: 5.000 1st Qu.:1.710 Median : 6.500 Median : 6.500 Median : 9.000 Median :1.780 Mean : 6.576 Mean : 5.948 Mean : 8.605 Mean :1.776 3rd Qu.: 8.000 3rd Qu.: 8.000 3rd Qu.:10.500 3rd Qu.:1.837 Max. :10.000 Max. :10.000 Max. :18.000 Max. :2.010 NA's :5 NA's :9 weight birthmonth color number Min. : 45.00 nov : 8 blue :11 Min. : 2 1st Qu.: 65.50 jul : 7 black : 6 1st Qu.: 269 Median : 75.50 apr : 3 green : 5 Median : 777 Mean : 75.55 aug : 3 red : 4 Mean : 2342 3rd Qu.: 86.50 dec : 3 orange : 3 3rd Qu.:3788 Max. :100.00 jan : 3 purple : 3 Max. :9999 (Other):11 (Other): 6 NA's :1 **> fdata <- data[sex=="F",] > summary(fdata)** prob math sex semester height Min. : 5.500 Min. : 5.500 F:11 Min. : 3.000 Min. :1.590 1st Qu.: 6.750 1st Qu.: 6.500 M: 0 1st Qu.: 6.000 1st Qu.:1.645 Median : 7.750 Median : 8.000 Median : 9.000 Median :1.670 Mean : 7.750 Mean : 7.722 Mean : 8.545 Mean : 1.696 3rd Qu.: 8.875 3rd Qu.: 9.000 3rd Qu.: 9.000 3rd Qu.:1.710 Max. :10.000 Max. :10.000 Max. :18.000 Max. :2.010 NA's :1 NA's :2 weight birthmonth color number Min. :45.00 nov :3 purple :3 Min. : 3 1st Qu.:51.00 feb :2 cyan :2 1st Qu.: 583 Median :58.00 jan :2 black :1 Median : 777 Mean :60.73 jul :2 blue :1 Mean :2486 3rd Qu.:64.50 aug :1 green :1 3rd Qu.:3974 Max. :98.00 sep :1 oilish green:1 Max. :7788  $(Other):0$   $(Other)$  :2

# Διερευνητική ανάλυση μιας ποσοτικής μεταβλητής

<span id="page-5-0"></span>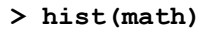

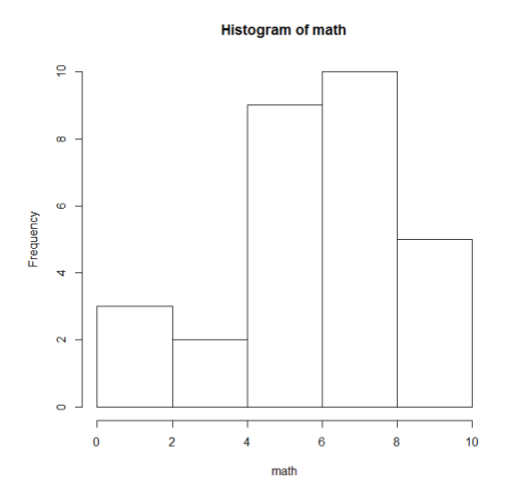

**> hist(math, breaks=15)**

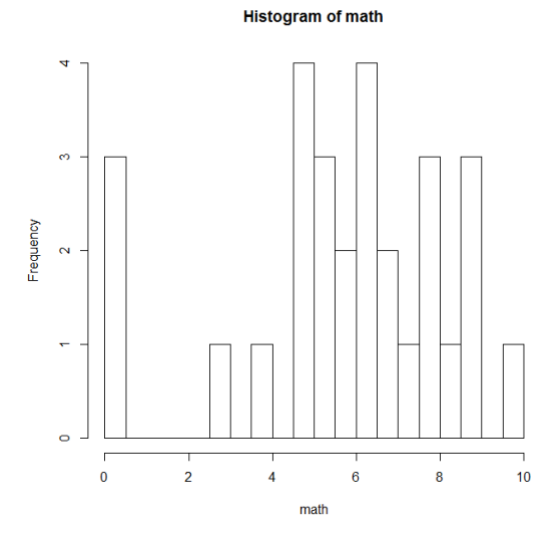

#### **> mean(math)**

[1] NA

**> math** [1] 8.0 4.0 9.0 7.5 NA 6.5 0.0 0.0 9.0 5.0 10.0 5.5 7.0 6.5 5.5 [16] 7.0 8.0 NA 6.0 NA 0.0 NA NA 3.0 NA NA 8.0 6.5 6.0 NA [31] 8.5 6.5 9.0 5.0 5.0 NA 5.5 5.0 **> m <- math[!is.na(math)] > m** [1] 8.0 4.0 9.0 7.5 6.5 0.0 0.0 9.0 5.0 10.0 5.5 7.0 6.5 5.5 7.0 [16] 8.0 6.0 0.0 3.0 8.0 6.5 6.0 8.5 6.5 9.0 5.0 5.0 5.5 5.0 **> mean(m)** [1] 5.948276 **> sd(m)** [1] 2.61979 **> var(m)** [1] 6.8633 **> median(m)**

[1] 6.5 **> range(m)** [1] 0 10 **> quantile(m,0.77)** 77% 8 **> fivenum(m)** [1] 0.0 5.0 6.5 8.0 10.0 **> summary(m)** Min. 1st Qu. Median Mean 3rd Qu. Max. 0.000 5.000 6.500 5.948 8.000 10.000 **> boxplot(m)**

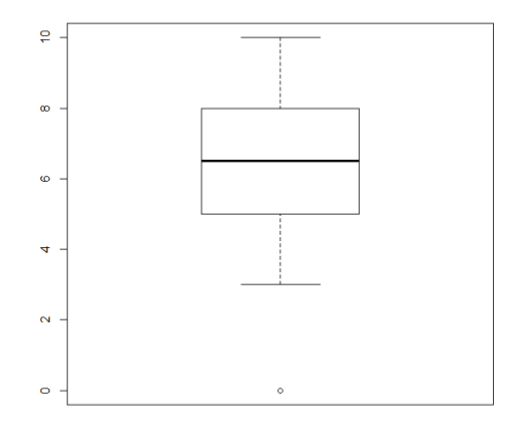

```
> F <- ecdf(height)
> F(1.70)
[1] 0.2368421
> F(1.70)-F(1.60)
[1] 0.1842105
> F(median(height))
[1] 0.5263158
```
# Προσέγγιση με συναρτήσεις πυκνότητας

### <span id="page-7-0"></span>**> hist(height, prob=TRUE)**

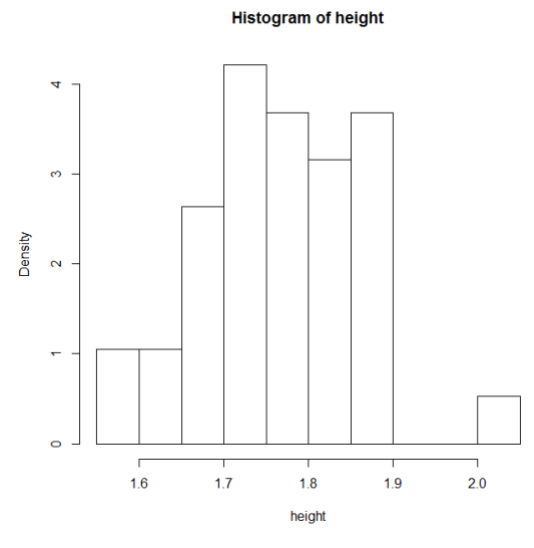

- **> pdf<- density(height)**
- **> lines(pdf)**

**Histogram of height** 

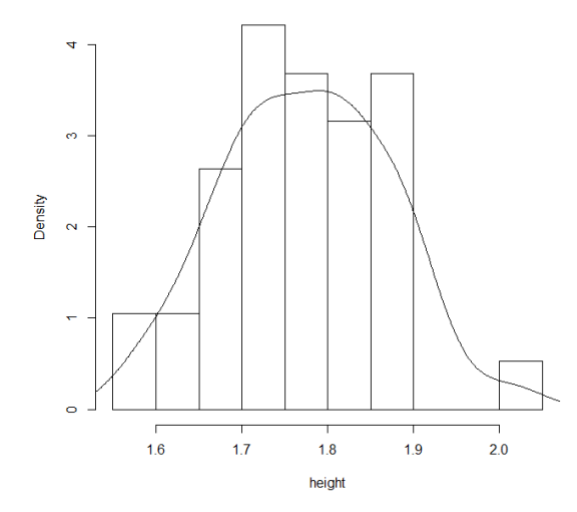

```
Προσέγγιση με Κανονική κατανομή
```

```
> m <- mean(height)
> s <- sd(height)
> x <- seq(from=1.5, to=2.1, by=0.01)
> y <- dnorm(x, mean=m, sd=s)
> lines(x,y)
```
**Histogram of height** 

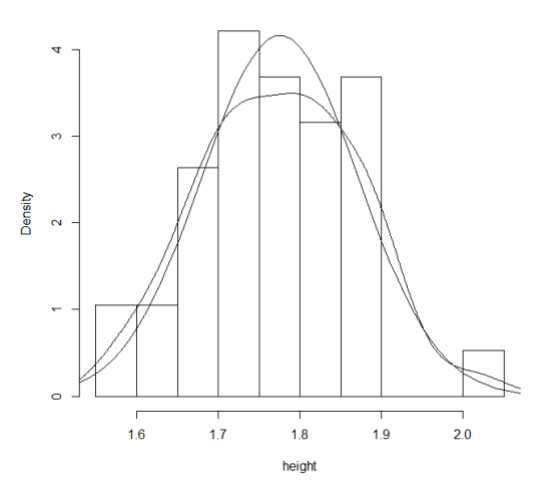

**> qqnorm(height)**

Normal Q-Q Plot

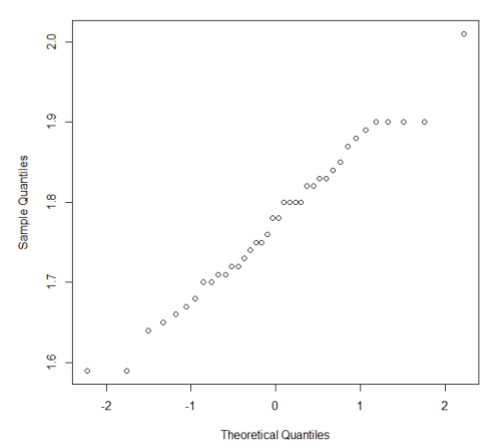

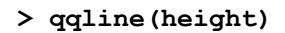

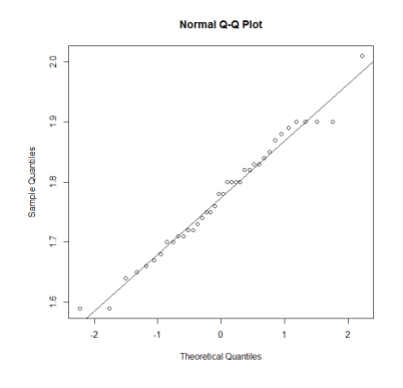

# Διερευνητική ανάλυση μιας κατηγορικής μεταβλητής

```
> sex
```

```
[1] M M F M M M M M F M F M M M M M M M M F M M M M F M F F F M M F F M M M F M
Levels: F M
> levels(sex)
[1] "F" "M"
> t <- table(sex)
> t
sex
F M 
11 27 
> prop.table(t)
sex
 F M 
0.2894737 0.7105263
```
**> barplot(t)**

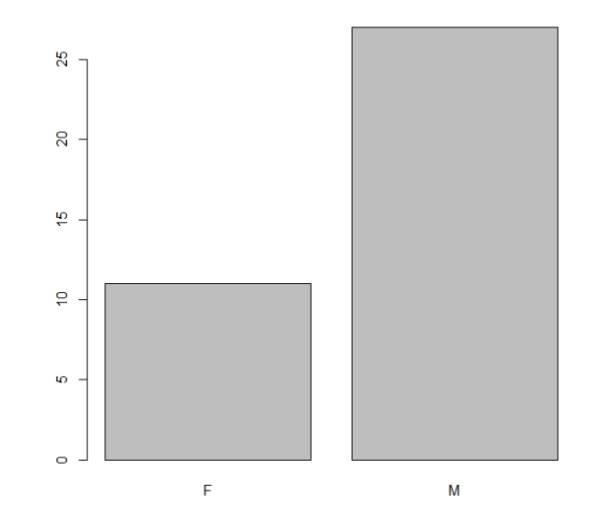

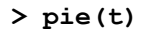

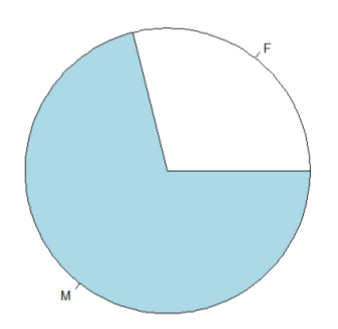

# Διερευνητική ανάλυση σχέσης δύο κατηγορικών μεταβλητών

- <span id="page-10-0"></span>**> t <- table(color, sex)**
- **> t**

 sex color F M black 1 5 blue 1 10 cyan 2 0 gray 0 1  $green$   $1 4$  oilish green 1 0 orange 0 3 pink 1 0 purple 3 0 red 0 4 turquoise 1 0

#### **> prop.table(t)**

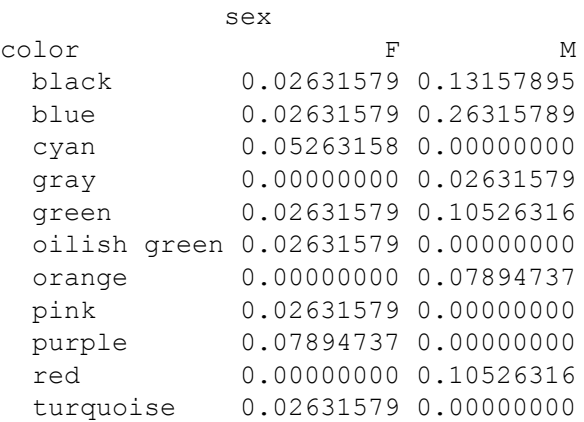

#### **> addmargins(t)**

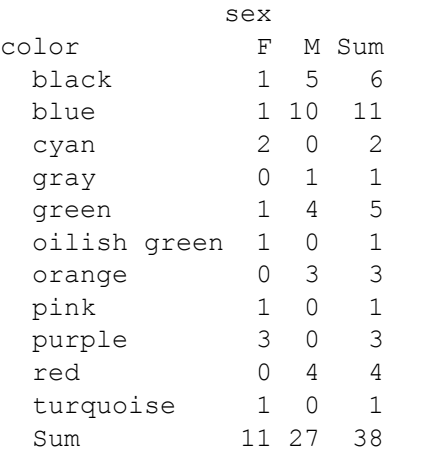

### **> addmargins(prop.table(t))**

sex

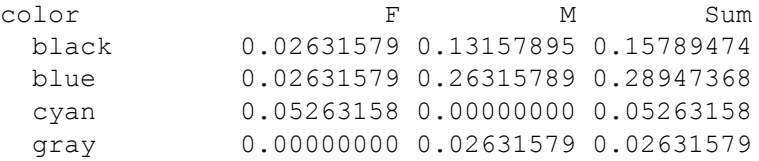

 green 0.02631579 0.10526316 0.13157895 oilish green 0.02631579 0.00000000 0.02631579 orange 0.00000000 0.07894737 0.07894737 pink 0.02631579 0.00000000 0.02631579 purple 0.07894737 0.00000000 0.07894737 red 0.00000000 0.10526316 0.10526316 turquoise 0.02631579 0.00000000 0.02631579 Sum 0.28947368 0.71052632 1.00000000 **> margin.table(t,1)** color black blue cyan gray green oilish green 6 11 2 1 5 1 de pink purple pink purple and turquoise pink purple  $\begin{array}{ccc} \text{black} & \text{true} & \text{cyan} & \text{gray} & \text{green} \\ 6 & 11 & 2 & 1 & 5 \\ \text{orange} & \text{pink} & \text{purple} & \text{red} & \text{turquoise} \end{array}$ 3 1 3 4 1 **> margin.table(t,2)** sex F M 11 27 **> margin.table(prop.table(t),2)** sex F M 0.2894737 0.7105263 **> t[,"F"]** black blue cyan gray green oilish green 1 1 2 0 1 1 1 orange pink purple red turquoise 0 1 3 0 1 **> prop.table(t[,"F"])** black blue cyan gray green oilish green 0.09090909 0.09090909 0.18181818 0.00000000 0.09090909 0.09090909 orange pink purple red turquoise 0.00000000 0.09090909 0.27272727 0.00000000 0.09090909 **> prop.table(t[,"M"])** black blue cyan gray green oilish green 0.18518519 0.37037037 0.00000000 0.03703704 0.14814815 0.00000000 orange pink purple red turquoise 0.11111111 0.00000000 0.00000000 0.14814815 0.00000000

**>**

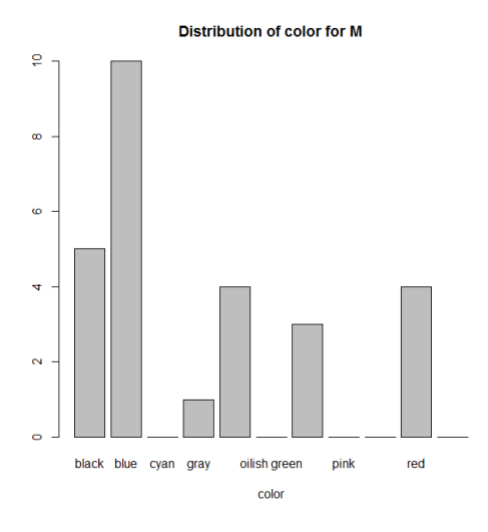

**barplot(t[,"M"], xlab="color", main="Distribution of color for M")**

# <span id="page-12-0"></span>Διερευνητική ανάλυση σχέσης μεταξύ κατηγορικής και ποσοτικής μεταβλητής

- **> hm <- height[sex=="M"] > hf <- height[sex=="F"]**
- **> boxplot(hf, hm)**

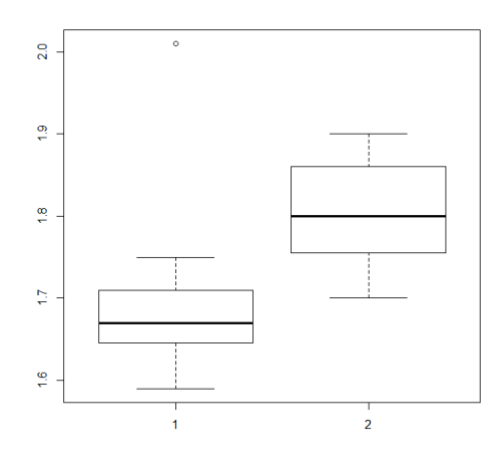

**> boxplot(height~sex)**

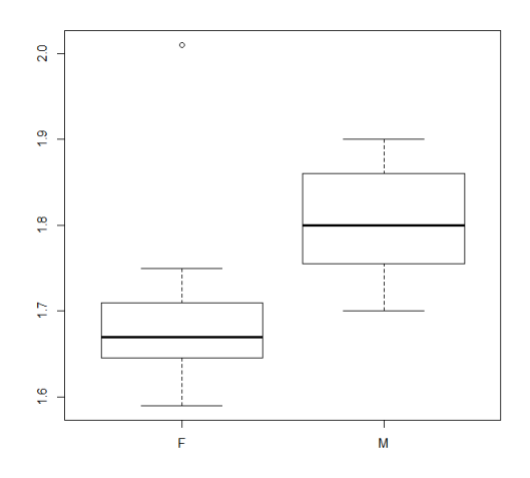

<span id="page-13-0"></span>Διερευνητική ανάλυση σχέσης μεταξύ δύο ποσοτικών μεταβλητών<br>
> plot (height, weight) ή ισοδύναμα plot (weight~height) **> plot(height, weight) ή ισοδύναμα plot(weight~height)**

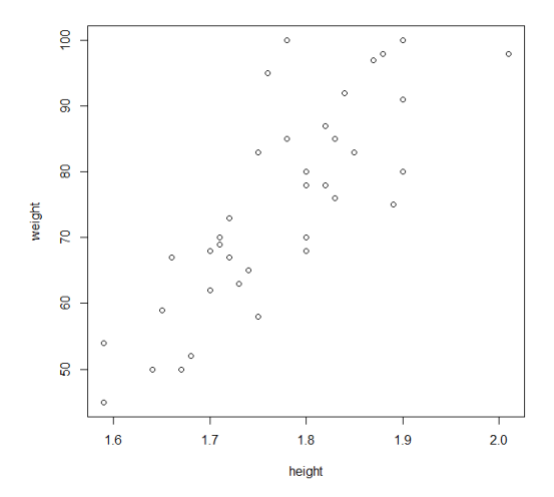

**> plot(weight[height<2]~height[height<2], xlim=c(1.5,2), ylim=c(40,110))**

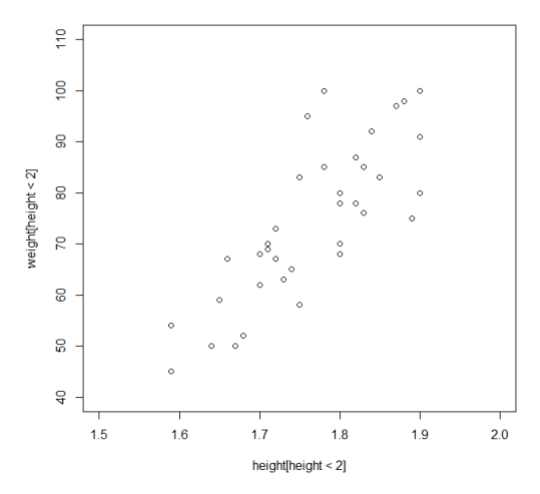

**> plot(weight[sex=="M"]~height[sex=="M"], xlim=c(1.5,2), ylim=c(40,110), pch='M')**

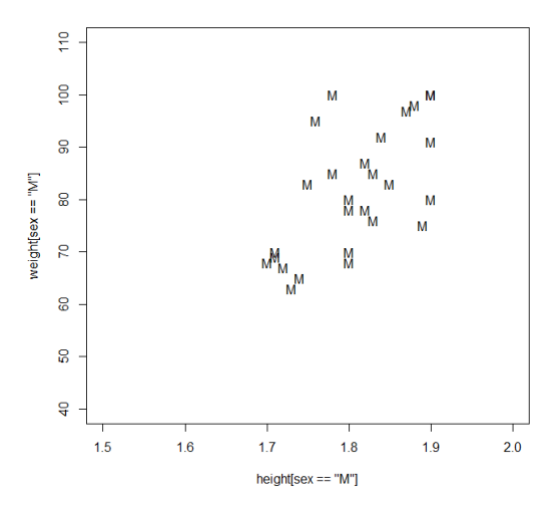

**> points(weight[sex=="F" & height<2]~height[sex=="F" & height<2], pch='F', col="red")**

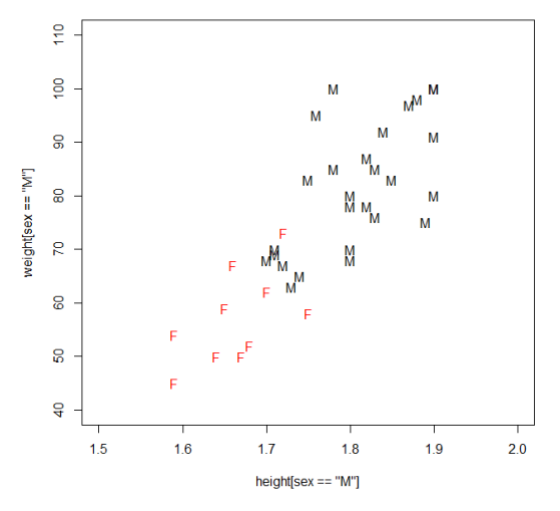

### **> cor(height[height<2], weight[height<2])**

[1] 0.8139067

#### **> model <- lm(weight[height<2]~height[height<2]) > model**

Call:  $lm(formula = weight[height < 2] ~$  height[height < 2])

```
Coefficients:
      (Intercept) height[height < 2]
           -178.5 143.2
```

```
> abline(model)
```
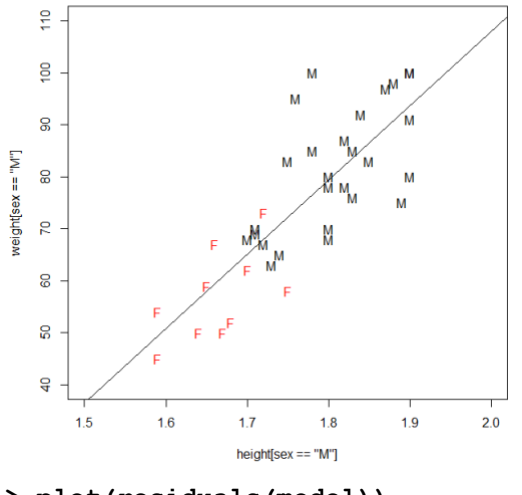

**> plot(residuals(model)) > abline(0,0)**

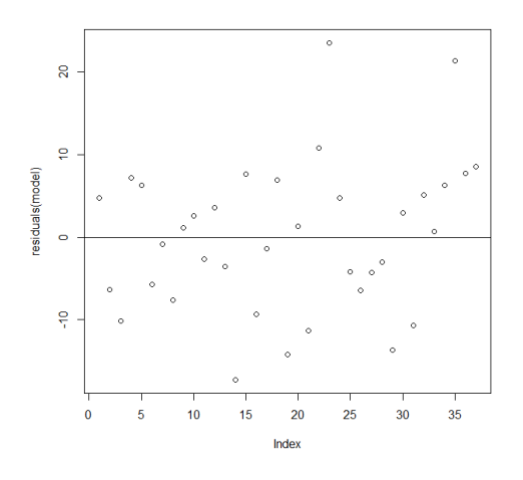

### Principal Component Analysis

<span id="page-16-0"></span>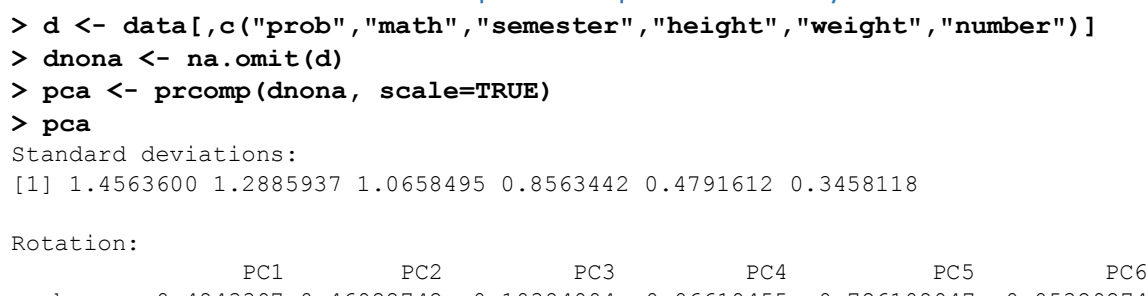

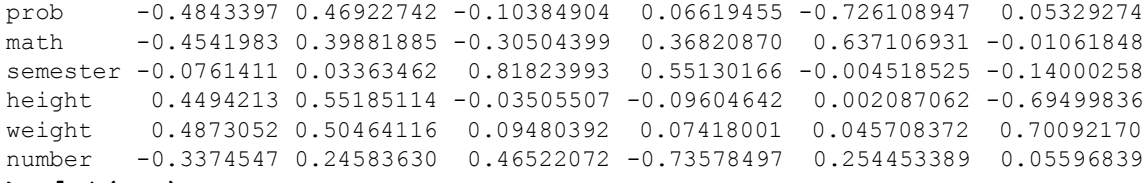

#### **> plot(pca)**

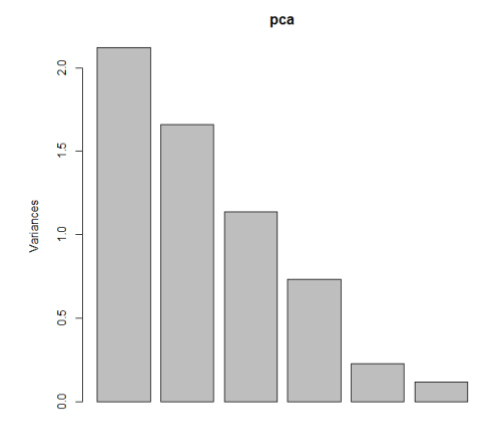

#### **> biplot(pca)**

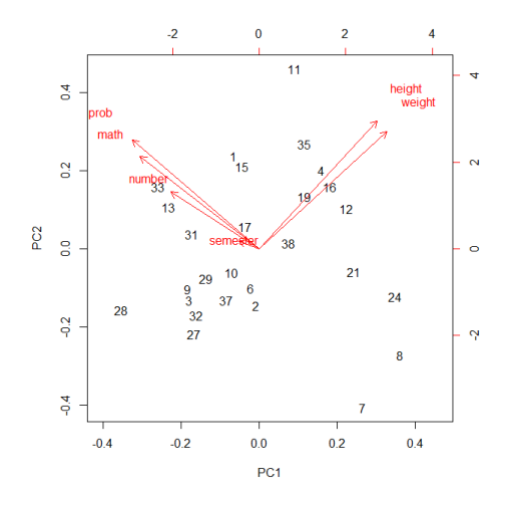

### Δειγματοληψία

```
> rep(x=1,4)
[1] 1 1 1 1
> p <- 0.5 # proportion of 1's in a 0-1 population given below
> N <- 200000 # population size
> pop <- c(rep(x=1,p*N), rep(x=0,(1-p)*N))
> length(pop)
[1] 2000000
> mean(pop)
[1] 0.5
> sample(pop, 10) # simple random sample of size 10 from pop
[1] 0 1 0 0 0 0 1 1 0 0
> sample(pop, 10)
 [1] 1 0 0 0 0 0 0 0 1 0
> sample(pop, 10)
[1] 0 1 0 1 1 0 0 0 1 1
> mean(sample(pop,10)) # sample proportion
[1] 0.6
> mean(sample(pop,10))
[1] 0.7
> mean(sample(pop,10))
[1] 0.6
> # take 100000 SRSs, each of size 10, and record the sample proportion in 
each one of them:
> replicate(n=100000,mean(sample(pop,10))) -> P 
> hist(P) # make histogram of sample distribution
```
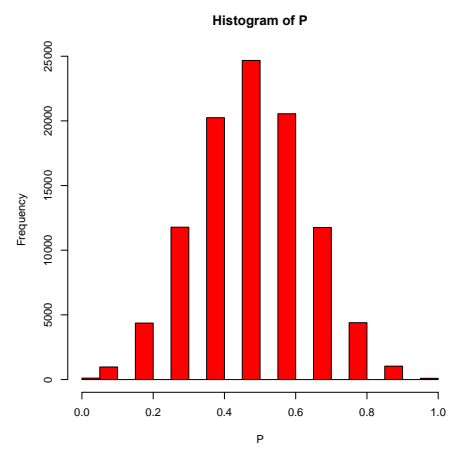

**> mean(P-0.1<= p & p <= P+0.1) # proportion of SRSs for which [P-0.10,** 

**P+0.10] includes p**

[1] 0.65474

**> mean(P) # mean of sample distribution. The result should be close to 0.5 because sample proportion is an unbiased estimator of p**

[1] 0.50054

**> sample(c("H","T"), replace=TRUE, size=100) -> X # toss a "fair" coin 100 times**

**> X**

[1] "T" "H" "H" "T" "H" "T" "H" "T" "H" "T" "T" "H" "T" "H" "T" "T" "T" "H" "T" "H" "H" [22] "T" "H" "H" "H" "T" "H" "H" "T" "H" "T" "T" "H" "H" "H" "H" "H" "H" "T" "H" "H" "T" [43] "H" "T" "H" "T" "H" "T" "H" "H" "H" "T" "T" "H" "T" "H" "H" "T" "H" "T" "H" "T" "T" [64] "H" "H" "T" "H" "T" "H" "H" "T" "T" "H" "H" "H" "H" "T" "H" "T" "T" "H" "T" "H" "T" [85] "T" "H" "H" "T" "T" "H" "T" "H" "T" "T" "H" "T" "T" "H" "H" "T"

**> mean(X=="H") # mean number of heads**

[1] 0.54

**> H <- sum(X=="H") # count heads**

**> H**

[1] 54

**> abs(H-(100-H)) # difference between number of heads and tails**

```
[1] 8
```
**> replicate(n=100000,sum(sample(c("H","T"),replace=TRUE, size=100)=="H"))-> H**

**> hist(H/100, col="red", breaks=40) # histogram of sample distribution of proportion of heads in 100 tosses**

**Histogram of H/100** 8000 0000 4000 6000<br>2000 6000 6000<br>1 ا 6000 Frequency 2000  $\overline{a}$ 

H/100

0.3 0.4 0.5 0.6 0.7

```
> mean(abs(H-(100-H))>=30) # frequency of groups of 100 tosses in which 
heads and tails differ by more than 30
[1] 0.00374
> # Now do the same with a biased coin where frequency of heads = 30%
> replicate(n=100000, sum(sample(c("H","T"), replace=TRUE, size=100, 
prob = c(0.3, 0.7)) =="H")) -> H1
> hist(H1/100, col="red", breaks=40)
```
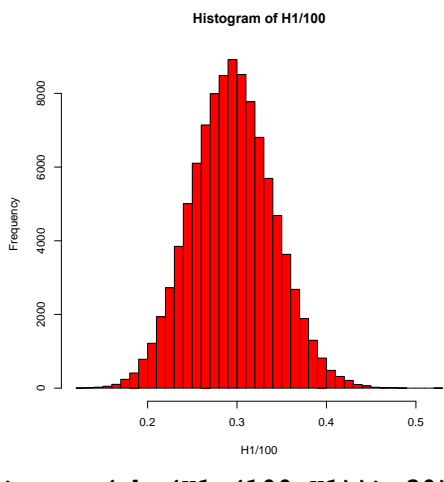

```
> mean(abs(H1-(100-H1))>=30)
[1] 0.88469
```
### <span id="page-19-0"></span>Διαστήματα εμπιστοσύνης & έλεγχοι σημαντικότητας για τη μέση τιμή

```
> d <- read.table("survey_data_2017.txt", header=TRUE, sep='\t')
```
**> attach(d)** 

```
> # construct 95% confidence intervals for mean weight of computer science 
students
```
- **> # for an assumed standard deviation sigma**
- **> hist(weight, breaks=20) # check data first!**

```
Histogram of weight
                         weight
requency
         50 60 70 80 90 100
    2 4 6 8
```
**> # No outliers, reasonably symmetric, sample size is large, so confidence** 

```
interval will be accurate
> sigma = 20 # assumed standard deviation of weight (in Kg)
> mean(weight, na.rm=TRUE) ->x 
> x 
[1] 70.7625 
> m <- sigma*1.96/sqrt(80) # margin of error
> x-m # lower limit of confidence interval
[1] 66.37981 
> x+m # upper limit of confidence interval
[1] 75.14519 
> abs(qnorm(0.1)) -> z # Now construct an 80% confidence interval
> m <- sigma*z/sqrt(80) 
> x-m 
[1] 67.89686 
> x+m 
[1] 73.62814 
> # Now construct a 95% confidence interval using the t distribution
> # i.e., no need to assume standard deviation is known
> # CHECK accurarcy first: weight distribution is reasonably symmetric as 
shown above, also the sample size of 80 is large so the following 
construction is accurate
> abs(qt(0.025, df=79)) -> t 
> t 
[1] 1.99045 
> mt <- t*sd(weight, na.rm=TRUE)/sqrt(80) # margin of error
> mt
[1] 2.652626 
> x+mt # upper limit
[1] 73.41513 
> x-mt # lower limit
[1] 68.10987 
> # Now let's perform a z-test for:
> # H0: mean height of male students same as population's over the same ages 
(known to be 1.7806)
> # Ha: not H0
> sigma <- 0.1 # assumed standard deviation of male height (in meters)
> hm <- height[sex=="M"] # store male student sampled height
> z <- (mean(hm)-1.7806)/(sigma/sqrt(length(hm))) 
[1] -0.2439789 
> 2*pnorm(-abs(z)) # p value
[1] 0.8072472 # large, so H0 not rejected
> # Now let's do a t-test for the same thing, i.e., without assuming sigma is 
known
> t <- (mean(hm)-1.7806)/(sd(hm)/sqrt(length(hm))) # t statistic
> t 
[1] -0.3763833
```

```
> 2*pt(df=length(hm)-1, -abs(t)) # pvalue
[1] 0.7080542 
> # large, so again H0 is not rejected
> t.test(hm,mu=1.7806) # perform the same thing using R's command t.test
     One Sample t-test 
data: hm 
t = -0.37638, df = 56, p-value = 0.7081
alternative hypothesis: true mean is not equal to 1.7806 
95 percent confidence interval: 
1.760169 1.794568
```
sample estimates: mean of x

1.777368

**> # Let's check if numbers picked in survey from 1 to 100 are likely to have mean 50**

```
> # First look data to see if suitable to apply t test
> hist(number)
```
**Histogram of number**

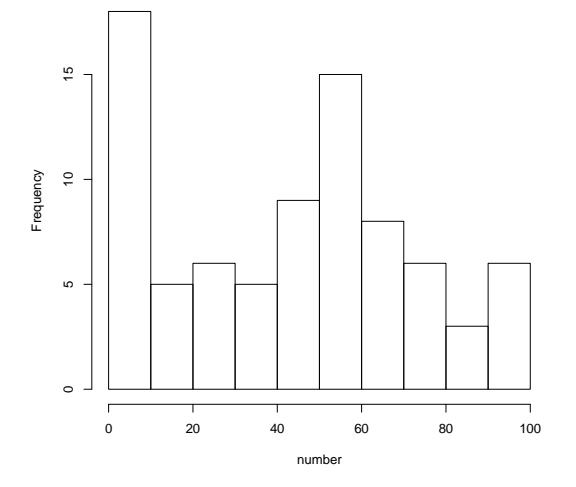

**> # Asymmetric, but no outliers. Should be ok because sample size (80) is large**

- **> qqnorm(number)**
- **> hist(number)**
- **> t.test(number, mu=50)**

One Sample t-test

data: number  $t = -1.7296$ , df = 80, p-value = 0.08756 alternative hypothesis: true mean is not equal to 50

```
95 percent confidence interval: 
37.86647 50.84958 
sample estimates: 
mean of x 
44.35802 
> # Now let's see how accurate our confidence intervals really are:
> # First take 100000 samples of size 10 and compute 95% confidence intervals
> # For testing purposes we use a population distributed as N(1,1)
> t <- abs(qt(df=length(hm),0.025)) # 95% confidence level
> t
[1] 2.002465
> replicate(n=100000, c((mu<-mean(X<-rnorm(mean=1,n=10)))-(M<-
t*sd(X)/sqrt(10)), mu+M)) ->ci 
> mean(ci[1,]<= 1 & ci[2,]>= 1) # proportion of intervals containing the 
true mean 
[1] 0.95072 
> # What if we sampled from an exponential distribution of mean 1?
> hist(rexp(n=1000000, rate=1), breaks=100) # see how it looks like…
          Histogram of rexp(n = 1e+06, rate = 1)
  50000
   50000 100000 150000100000
Frequency
  50000
          llind
     0 5 10 15
               rexp(n = 1e + 06, rate = 1)> replicate(n=100000, c((mu<-mean(X<-rexp(rate=1,n=10)))-(M<-
t*sd(X)/sqrt(10)), mu+M)) ->ci
> mean(ci[1,]<= 1 & ci[2,]>= 1) 
[1] 0.90084 
> # true confidence level is not 95%!!!
> # What if we use a larger sample size?
> replicate(n=100000, c((mu<-mean(X<-rexp(rate=1,n=80)))-(M<-
```

```
t*sd(X)/sqrt(80)), mu+M)) ->ci
```

```
> mean(ci[1,]<= 1 & ci[2,]>= 1)
```

```
[1] 0.94145
```

```
> # OK, that's closer to 95%
```

```
>
```

```
> # Now let's check how accurate p values really are for the t-test:
> # H0: mean = 1, Ha: mean not 1
> # First use a N(1,1) population, sample size=10
> X <- rnorm(mean=1, n=10) 
> sd(X) 
[1] 0.7497415 
> tt <- (mean(X)-1)/(sd(X)/sqrt(10)) # t statistic
> tt 
[1] 0.3768549 
> pt(df=9,-tt)*2 # p value as given by t distribution
[1] 0.7150132 
> # lets confirm this experimentally:
> replicate(n=100000, (mean(X<-rnorm(mean=1,n=10))-1)/(sd(X)/sqrt(10))) -> T
> sum(abs(T)>=tt) 
[1] 715689 
> # this is accurate, as predicted by theory: (t statistic has the t 
distribution when sampling from normal distribution)
> # How accurate the p value of 0.7150132 will be for the exponential 
distribution?
> X <- rexp(rate=1, n=10) # take a n=10 sample from exponential distribution 
with mean 1
> tt <- (mean(X)-1)/(sd(X)/sqrt(10)) # t statistic
> tt 
[1] -1.511693 
> pt(df=9,-abs(tt))*2 # p value using t distribution
[1] 0.1649003 
> replicate(n=1000000, (mean(X<-rexp(rate=1,n=10))-1)/(sd(X)/sqrt(10))) -> T 
> mean(abs(T)>=abs(tt)) # true p value
[1] 0.204814 
> # Not accurate! Let's try larger samples
> X <- rexp(rate=1, n=100) 
> tt <- (mean(X)-1)/(sd(X)/sqrt(100)) 
> pt(df=99,-abs(tt))*2
[1] 0.5207039
> tt
[1] -0.6445588
> replicate(n=1000000, (mean(X<-rexp(rate=1,n=100))-1)/(sd(X)/sqrt(100))) -> 
T 
> mean(abs(T)>=abs(tt)) # true p value
[1] 0.523602
> # OK, that's better!
> qqnorm(height[sex=="F"])
```
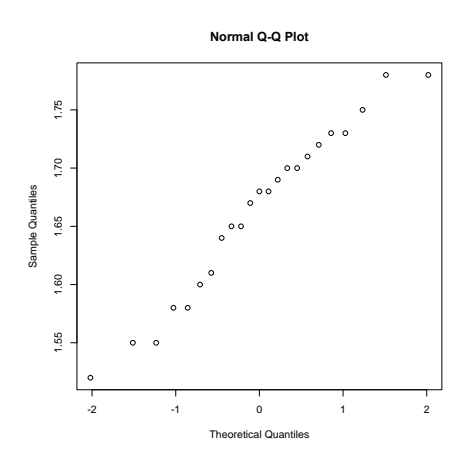

**> qqnorm(height[sex=="M"])**

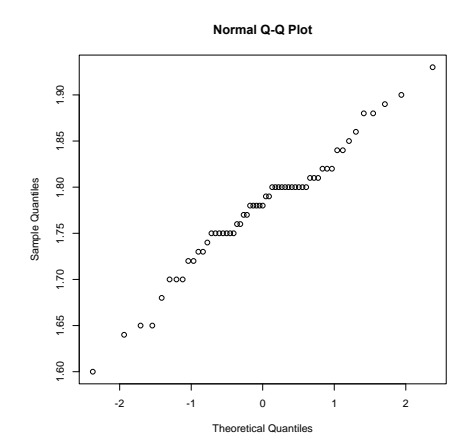

**> t.test(height[sex=="M"], height[sex=="F"])**

```
Welch Two Sample t-test
```
data: height [sex == "M"] and height [sex == "F"]  $t = 6.4659$ , df = 36.313, p-value = 1.602e-07 alternative hypothesis: true difference in means is not equal to 0 95 percent confidence interval: 0.07847657 0.15017331 sample estimates: mean of x mean of y 1.777368 1.663043

### <span id="page-24-0"></span>Διαστήματα εμπιστοσύνης & έλεγχοι σημαντικότητας για ποσοστά

**> # get a simple random sample of size 10 from a binary categorical variable of a population with 30% '0''s and 70% '1''s: > sample(c(0,1), 10, replace=TRUE, prob=c(0.3,0.7))** [1] 1 1 0 1 1 1 1 1 1 1

```
> # evaluate the accuracy of 90% confidence interval for the true proportion 
of '1''s (=70%)
> replicate(n=100000, mean(sample(c(0,1), 10, replace=TRUE, 
prob=c(0.3,0.7)))) -> P
> z <- abs(qnorm(0.05))
> z
[1] 1.644854
> m <- z*sqrt(P*(1-P)/10) # margin of error for sample size 10
> mean(P-m<= 0.7 & 0.7 <= P+m) # compute proportion of intervals containing 
the true proportion 70%
[1] 0.80316
> # only 80.3%(!) instead of 90%; This is because the confidence level is 
only approximately correct. It converges to correct value for higher sample 
size. So let's try a sample size of 100:
> replicate(n=100000, mean(sample(c(0,1), 100, replace=TRUE, 
prob=c(0.3,0.7)))) -> P
> m <- z*sqrt(P*(1-P)/100)
> mean(P-m<= 0.7 & 0.7 <= P+m)
[1] 0.87068
> # true confidence level is closer to 90% but not there yet. Let's try an 
even bigger sample size
> replicate(n=100000, mean(sample(c(0,1), 1000, replace=TRUE, prob=c(0.3,0.7)))) -> P
> m <- z*sqrt( P*(1- P)/ 1000)
> mean( P- m<= 0. 7 & 0. 7 <= P+m)
[1] 0.9029
> # confidence level is close to what promised (90%) for large sample size; 
here 1000 is sufficient
> # Now let's perform the test: H0: proportion of '1's=70%. (For sample 
size=1000.)
> # Test is perform multiple times to see how often null hypothesis is 
(uncorrectly) rejected (i.e., Type I error). We use significance level=10%
> z <- (P-0.7)/sqrt(0.7*(1-0.7)/1000) # value of z statistic
> mean(abs(z)>zstar) # proportion of tests uncorrectly rejecting the null 
hypothesis
[1] 0.1037
> # this is close to the significance level. This is expected, as Type I 
error=significance level in theory
> # check the same thing but for sample size 10:
> replicate(n=100000, mean(sample(c(0,1), 10, replace=TRUE, 
prob=c(0.3,0.7)))) -> P
> z <- (P-0.7)/sqrt(0.7*0.3/10)
> mean(abs(z)>zstar)
[1] 0.07579
> # Type I error and significance level diverge. This is because p value is 
only approximate for small sample sizes
```
# <span id="page-26-0"></span>Διαστήματα εμπιστοσύνης & έλεγχοι σημαντικότητας για σχέση μεταξύ δύο κατηγορικών μεταβλητών

```
> # We first test if the proportion of students which have passed 
"Probability" is related to sex, for the population of students enrolled in 
"Statistics in Probability" in the past 10 years
> # Will treat the responses to 2017 survey as a random sample from the above 
population
> d <- read.table("survey_data_2017.txt", header=TRUE, sep='\t')
> attach(d)
> prob >= 5 & !is.na(prob) -> pass
> table(pass, sex) ->tps
> tps
       sex
pass F M
  FALSE 8 11
   TRUE 16 46
> prop.table(tps, margin=2)
       sex
pass F M
  FALSE 0.3333333 0.1929825
  TRUE 0.6666667 0.8070175
> addmargins(tps)
       sex
pass F M Sum
   FALSE 8 11 19
  TRUE 16 46 62
  Sum 24 57 81
> n1 <- 57 # number of male students sampled
> n2 <- 24 # number of female students sampled
> prop.table(tps, margin=2)["TRUE","M"]->p1 # sample proportion of passed 
male students
> p1
[1] 0.8070175
> prop.table(tps, margin=2)["TRUE","F"]->p2 # same for female students
> p2
[1] 0.6666667
> addmargins(prop.table(tps))["TRUE","Sum"]->p # sample proportion of passed 
students regardless of their sex
> p
[1] 0.7654321
> z <- (p1-p2)/sqrt(p*(1-p)*(1/n1+1/n2)) # z statistic
> z
[1] 1.361219
> 2*pnorm(-abs(z)) # p value
[1] 0.1734445
> # Not very small as to reject null hypothesis. 
> # Now construct a 90% confidence interval for estimating the difference in 
pass rates between male and females:
> zstar <- abs(qnorm(0.05))
```
**> zstar** [1] 1.644854 **> m <- zstar\*sqrt(p1\*(1-p1)/n1+p2\*(1-p2)/n2) # margin of error > m** [1] 0.1801212 **> p1-p2+m\*c(-1,1) # the confidence interval** [1] -0.03977031 0.32047207 **> chisq.test(tps) # chi-squared test for the same thing as the z-test above** Pearson's Chi-squared test with Yates' continuity correction data: tps  $X$ -squared = 1.1537, df = 1, p-value = 0.2828 **> # Yates continuity applied. (Happens automatically in small samples.) Try without it: > chisq.test(tps, correct=FALSE)** Pearson's Chi-squared test data: tps  $X$ -squared = 1.8529, df = 1, p-value = 0.1734 **> # Notice p value is same as in the z-test. This is always true in 2x2 tables > z^2 # and X-squared statistic same as z squared.**  [1] 1.852918 **> # Now test if selection of color (dark/light) is related to the season one was born in > dark <- color=="black" | color=="blue" | color=="purple" | color=="green" > spring <- month == "mar" | month == "apr" | month == "may" > summer <- month == "jun" | month == "jul" | month == "aug" > fall <- month == "sep" | month == "oct" | month == "nov" > winter <- month == "jan" | month == "feb" | month == "dec" > seasoni <- 1\*spring+2\*summer+3\*fall+4\*winter > seasonnames <- c("spring", "summer", "fall", "winter")** > as.factor(seasonnames[seasoni[seasoni>0]]) ->seasons **> dark[seasoni>0]-> dark > table(dark,seasons)** seasons dark fall spring summer winter FALSE 6 5 3 4 TRUE 13 19 16 13 **> chisq.test(table(dark, seasons))** Pearson's Chi-squared test data: table(dark, seasons)  $X$ -squared = 1.421, df = 3, p-value = 0.7006 Warning message: In chisq.test(table(dark, seasons)) : Chi-squared approximation may be incorrect

```
> # Warning message due to small numbers in table entries. P-value may be 
incorrect - compute the true p-value:
> chisq.test(table(dark, seasons), simulate.p.value=TRUE, B=1000000)
      Pearson's Chi-squared test with simulated p-value (based on 1e+06
      replicates)
data: table(dark, seasons)
X-squared = 1.421, df = NA, p-value = 0.7093
> # p-value is high so no relation is detected
> 
> # Now test if numbers is survey were selected uniformly from 1 to 100, 
using a chi-squared goodness of fit test:
> # (Numbers are split into 5 groups: 1-20 (group 1), 21-40 (group 2), etc.) 
> as.factor(floor((number-1)/20)+1) -> group
> table(group)
group
1 2 3 4 5 
23 11 24 14 9 
> prop.table(table(group))
group
 1 2 3 4 5 
0.2839506 0.1358025 0.2962963 0.1728395 0.1111111
> chisq.test(table(group), p=c(1/5, 1/5, 1/5, 1/5, 1/5))
      Chi-squared test for given probabilities
data: table(group)
X-squared = 11.778, df = 4, p-value = 0.01908
> chisq.test(table(group)) # same as above; no need to specify the 
distribution in a parameter, if checking against a uniform
     Chi-squared test for given probabilities
data: table(group)
X-squared = 11.778, df = 4, p-value = 0.01908
> table(group[sex == "F"])
1 2 3 4 5 
9 4 8 1 2
> chisq.test(table(group[sex=="F"])) # test if women choose numbers 
uniformly
      Chi-squared test for given probabilities
data: table(group[sex == "F"])
X-squared = 10.583, df = 4, p-value = 0.03167
Warning message:
In chisq.test(table(group[sex == "F"])) :
  Chi-squared approximation may be incorrect
> chisq.test(table(group[sex=="F"]), simulate.p.value=TRUE, B=10000)
```
Chi-squared test for given probabilities with simulated p-value (based

```
on
```

```
10000 replicates)
```

```
data: table(group[sex == "F"])
X-squared = 10.583, df = NA, p-value = 0.0349
```
## <span id="page-29-0"></span>Συμπερασματολογία για γραμμική παλινδρόμηση

- **> # Make inferences about the relation between grade in mathematics**
- **> # (math) and grade in probability (prob), in the population consisting**
- **> # of students who would have taken the Statistics in Informatics class.**
- **> # Load sample data (survey)**
- **> d <- read.table("survey\_data\_2017.txt", header=TRUE, sep="\t")**
- **> attach(d)**
- **> plot(prob~math)**

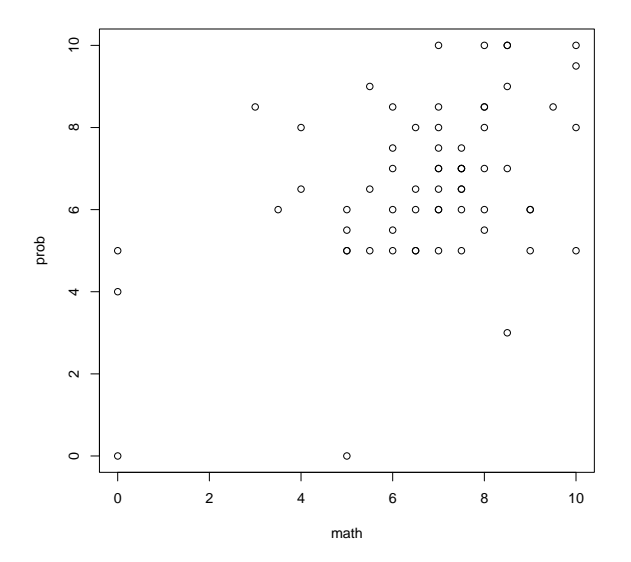

**> #create a dataframe consisting of students who have passed both prob & math > dpm <- d[prob>=5 & math >=5 & !is.na(prob) & !is.na(math),]**

**> plot(dpm\$prob~dpm\$math)**

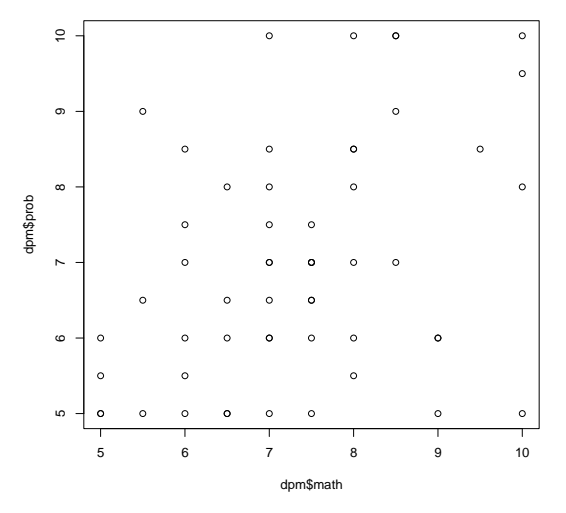

**> m <- lm(prob~math, data=dpm) # linear least-squares regression > m**

Call:  $lm(formula = prob ~ math, data = dpm)$ Coefficients: (Intercept) math 3.7504 0.4414 **> coefficients(m) # intercept (b0) and slope (b1) coefficients**  (Intercept) math 3.7503737 0.4414183 **> coef(m) # abbreviation of the above** (Intercept) math 3.7503737 0.4414183 **> abline(m)**

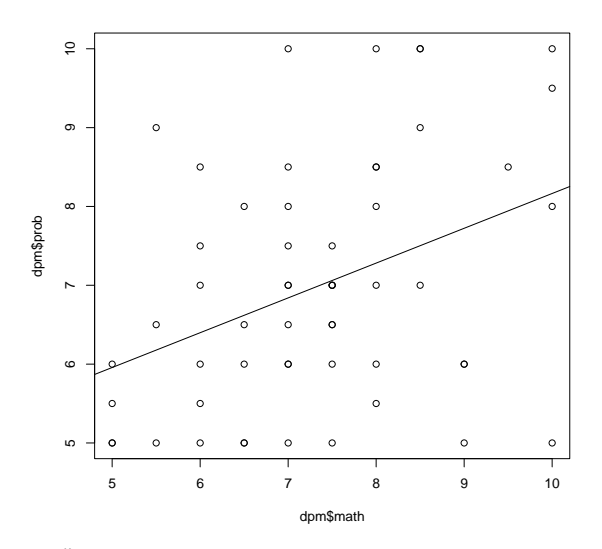

**> # A linear relation between math and prob (in the population) is not ruled out**

**> # Check homoscedasticity**

**> plot(m\$model\$math,m\$residuals)**

```
> abline(0,0)
```
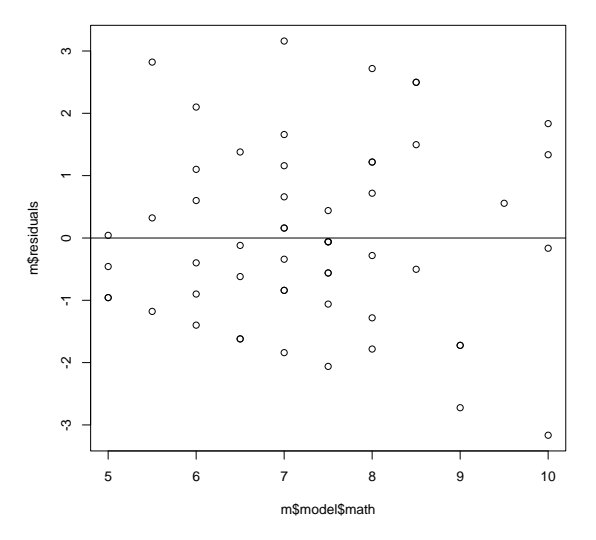

**> # Not severely violated. Now check normality: > qqnorm(m\$residuals)**

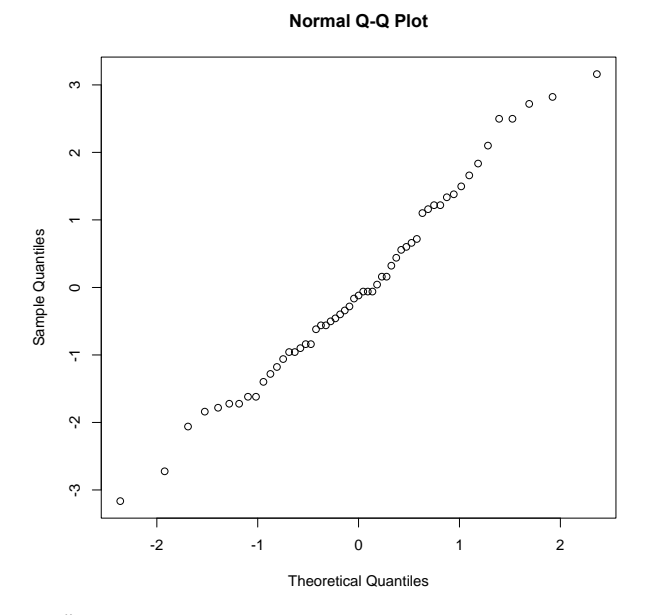

**> # Close enough. > summary(m)**

Call:  $lm(formula = prob ~ math, data = dpm)$ 

Residuals: Min 1Q Median 3Q Max -3.1646 -0.9575 -0.1196 1.1304 3.1597

### Coefficients:

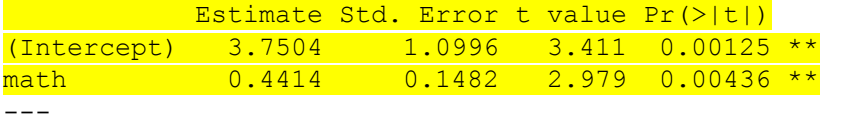

Signif. codes: 0 '\*\*\*' 0.001 '\*\*' 0.01 '\*' 0.05 '.' 0.1 ' ' 1

Residual standard error: 1.462 on 53 degrees of freedom Multiple R-squared: 0.1434, Adjusted R-squared: 0.1272 F-statistic: 8.873 on 1 and 53 DF, p-value: 0.00436

```
> summary(m)$coefficients # table of estimate data
            Estimate Std. Error t value Pr(>|t|)
(Intercept) 3.7503737 1.0996123 3.410633 0.001246998
math  0.4414183  0.1481921  2.978690  0.004359645
> summary(m)$coefficients["math","Estimate"]->b1
> b1 # estimate of slope
[1] 0.4414183
> # Produce a 95% confidence interval for slope parameter:
> summary(m)$coefficients["math","Std. Error"]->SEb1
> SEb1 # standard error for slope estimator
[1] 0.1481921
> n <- length(m$residuals)
> n
[1] 55
> t <- abs(qt(df=n-2, 0.025))
> t
[1] 2.005746
> b1+t*SEb1*c(-1,1) # the confidence interval
[1] 0.1441826 0.7386540
> confint(m) # same thing (1st line: intercept, 2nd line: slope)
                2.5 % 97.5 %
(Intercept) 1.5448307 5.955917
math  0.1441826 0.738654
> confint(m, level=0.9) # 90% confidence intervals
                  5 % 95 %
(Intercept) 1.9094949 5.5912526
math  0.1933275 0.6895091
> predict(m, newdata=data.frame(math=5)) # estimate mean prob grade between 
students with math==5 (in the population)
 1 
5.957465 
> predict(m, newdata=data.frame(math=5), interval="confidence") # add 95% 
confidence interval
       fit lwr upr
1 5.957465 5.167741 6.747189
> predict(m, newdata=data.frame(math=5), interval="prediction")# 95% 
prediction interval
       fit lwr upr
1 5.957465 2.921015 8.993915
> predict(m, newdata=data.frame(math=c(5,5.5,6)), interval="prediction")
       fit lwr upr
1 5.957465 2.921015 8.993915
2 6.178174 3.171696 9.184653
```

```
3 6.398883 3.415266 9.382501
> plot(m$model$prob~m$model$math)
```

```
> abline(m)
```
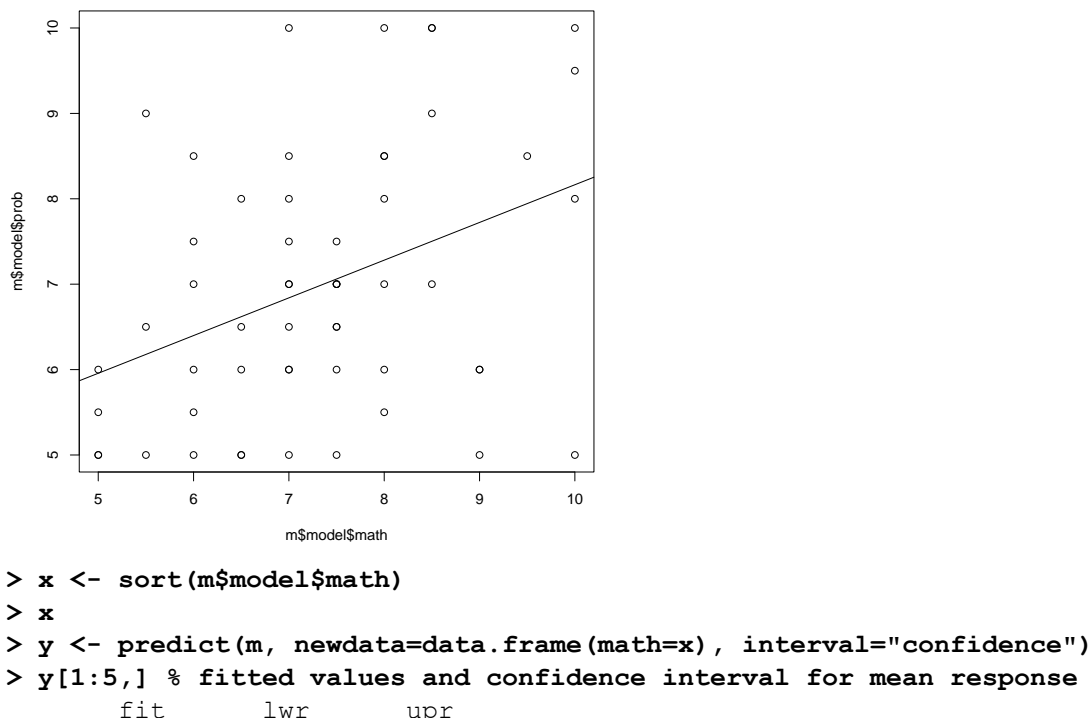

```
 fit lwr upr
1 5.957465 5.167741 6.747189
2 5.957465 5.167741 6.747189
3 5.957465 5.167741 6.747189
4 5.957465 5.167741 6.747189
5 6.178174 5.512931 6.843418
```
**> points(x,y[,"fit"], col="red") # plot fitted values**

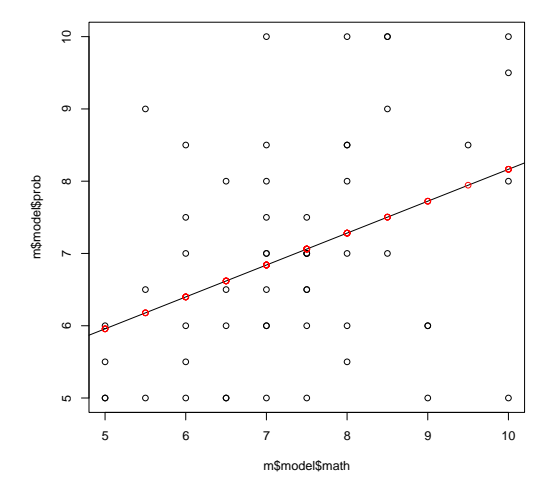

**> lines(x,y[,"lwr"], col="red", lty="dashed") # plot lower confidence intvls. > lines(x,y[,"upr"], col="red", lty="dashed") # plot upper confidence intvls.**

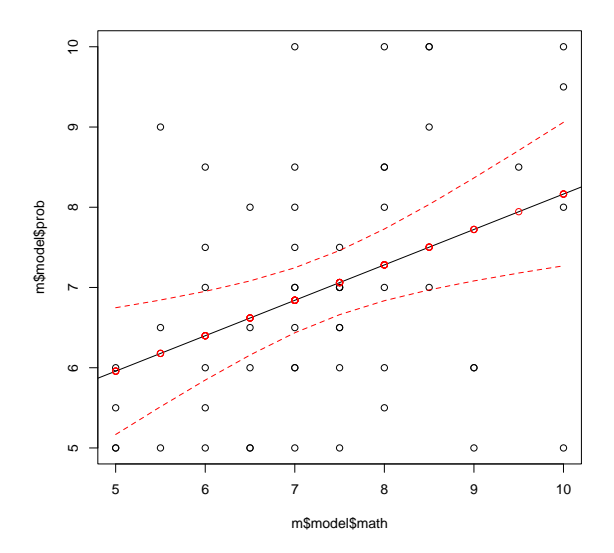

**> yp <- predict(m, newdata=data.frame(math=x), interval="prediction")**

**> points(x,yp[,"fit"], col="green") # plot predicted values**

**> lines(x,yp[,"upr"], col="green", lty="dashed") #plot upper prediction ivl.**

**> lines(x,yp[,"lwr"], col="green", lty="dashed") #plot lower prediction ivl.**

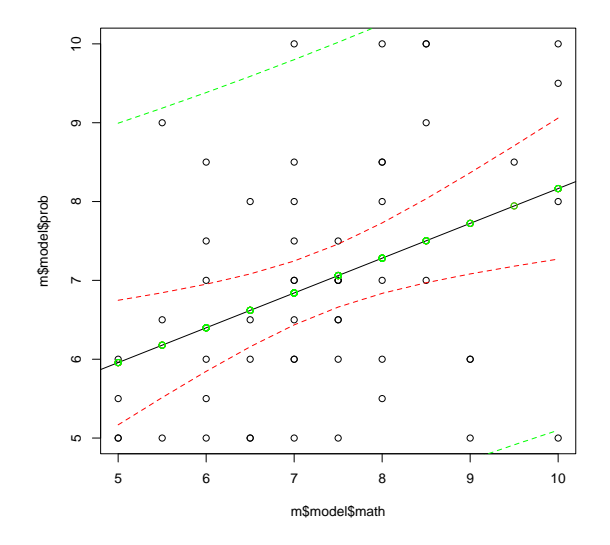

### <span id="page-34-0"></span>Ανάλυση Διακύμανσης (ANOVA)

**> # Make inferences about the relation between season of birth and chosen number between 1 and 100 for the population of student that have or will ever take Statistics in Informatics class**

```
> # use birth month (month variable) to calculate season
> winter = month == "jan" | month == "feb" | month == "dec"
> fall = month == "sep" | month == "oct" | month == "nov"
> summer = month == "jun" | month == "jul" | month == "aug"
> spring = month == "mar" | month == "may" | month == "apr"
> si <- spring+2*summer+3*fall+4*winter
> si
```

```
[1] 3 3 3 1 3 4 1 1 1 3 1 4 3 4 1 1 2 1 2 3 4 4 2 1 2 4 4 2 3 1 2 3 4 3 3 2 
1 2 1 2
[41] 1 2 2 2 1 3 4 4 2 3 0 3 4 1 4 2 3 3 2 4 1 1 1 2 2 4 2 3 1 4 1 4 3 1 1 1 
1 0 4 3
[81] 2
> # Right now si is the season index: 1 for spring, 2 for summer etc.
> season <- c("spring", "summer", "fall", "winter")
> # plot relation using side-by-side boxplots
> plot(number[si>0]~as.factor(season[si[si>0]]))
```
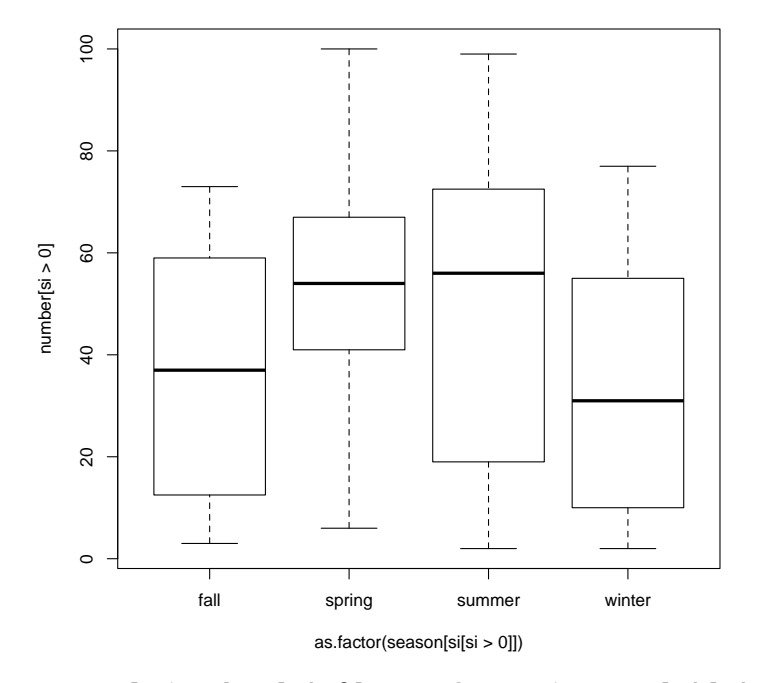

```
> tapply(number[si>0], as.factor(season[si[si>0]]), mean) # group means
     fall spring summer winter 
35.52632 51.83333 50.26316 36.35294
> tapply(number[si>0], as.factor(season[si[si>0]]), sd) # group standard dev.
     fall spring summer winter
25.45447 26.60936 33.32640 26.76271
> # Maximum standard dev. does not exceed twice the minimum standard dev.
> # so homoscedasticity is assumed to hold
> aov(number[si>0]~as.factor(season[si[si>0]])) -> ares # perform ANOVA
> anova(ares) # display ANOVA table
Analysis of Variance Table
Response: number[si > 0]
                              Df Sum Sq Mean Sq F value Pr(>F)
as.factor(season[si[si > 0]]) 3 4573 1524.4 1.9247 0.1328
Residuals 75 59400 792.0
> SSG <- anova(ares)[1,2]
> SSG
[1] 4573.123
> SSE <- anova(ares)[2,2]
> DFG <- anova(ares)[1,1]
```

```
> DFG
[1] 3
> DFE <- anova(ares)[2,1]
> MSE <- SSE/DFE
> SST <- SSG+SSE
> DFT <- DFG+DFE
> MSG <- SSG/DFG
> MSG
[1] 1524.374
> anova(ares)[1,3] # MSG is also contained in the ANOVA table above
[1] 1524.374
> anova(ares)[1,"F value"] # F-value is also contained in the ANOVA table
[1] 1.924727
> F <- MSG/MSE # Just check if it agrees with calculation by hand
> F
[1] 1.924727
> 1-pf(F, df1=DFG, df2=DFE) # p-value for ANOVA F-test
[1] 0.132816
> anova(ares)[1,"Pr(>F)"] # p-value is already calculated in the ANOVA table
[1] 0.132816
> # p-value is not too small, so the null hypothesis, i.e., season means are 
the same, cannot be rejected
> # Notice that pairwise t-tests may (erroneously) reject the null 
hypothesis!
> t.test(number[si==1], number[si==3])
      Welch Two Sample t-test
data: number[si == 1] and number[si == 3]
t = 2.0447, df = 39.487, p-value = 0.04759
alternative hypothesis: true difference in means is not equal to 0
95 percent confidence interval:
   0.1819946 32.4320404
sample estimates:
```
mean of x mean of y

51.83333 35.52632

**> # This is the reason ANOVA test is useful!**

### <span id="page-36-0"></span>Λογιστική παλινδρόμηση

**> # We will make inferences about the relation of height as the > # explanatory variable, and sex as the response variable. > # Population: students of informatics > # First let's plot the data (from survey) > plot(height, as.numeric(sex)-1)**

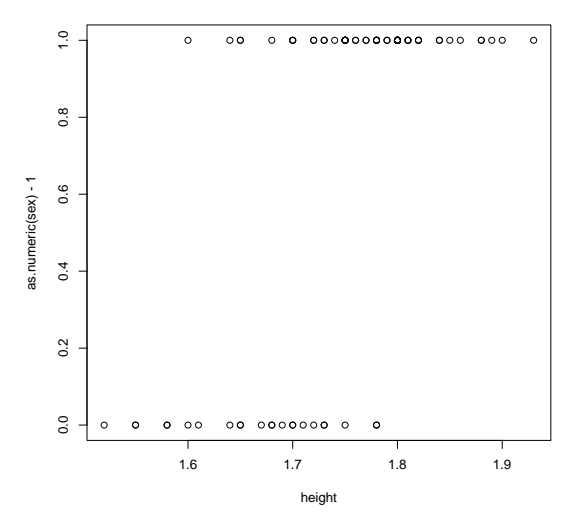

**> m <- glm(sex~height, family=binomial("logit")) # apply logistic regression > m**

Call:  $qlm(formula = sex ~ height, family = binomial("logit"))$ Coefficients: (Intercept) height -39.09 23.19 Degrees of Freedom: 79 Total (i.e. Null); 78 Residual (1 observation deleted due to missingness) Null Deviance: 95.98 Residual Deviance: 61.46 AIC: 65.46 **> coefficients(m) # returns coefficients of the logistic regression** (Intercept) height -39.09015 23.18809 **> # Now let's plot the fitted model against the data > x <- seq(from=1.5, to=2, by=0.01) # range of height values > # get fitted values for each height in x > y <- predict(m, newdata=data.frame(height=x), type="response") > lines(x,y)**

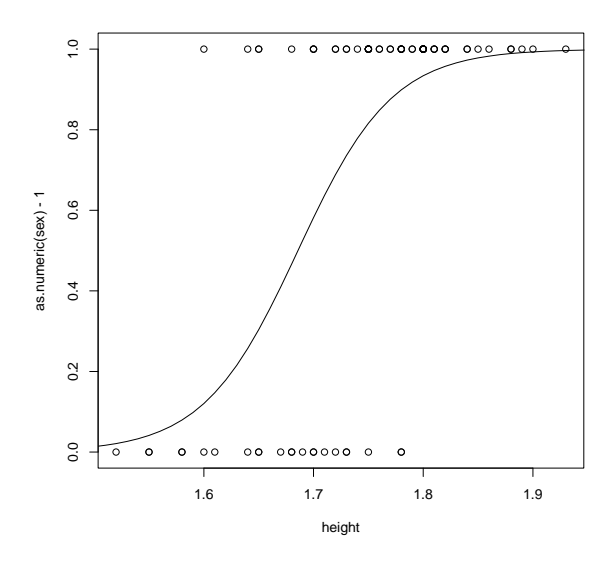

```
> summary(m) # the coefficients are also given by the summary function
```
Call:  $glm(formula = sex ~ height, family = binomial("logit"))$ Deviance Residuals: Min 1Q Median 3Q Max -2.1407 -0.3190 0.3698 0.5898 2.0579 Coefficients: Estimate Std. Error z value Pr(>|z|)  $(Intercept) -39.090$  9.290 -4.208 2.58e-05 \*\*\* height 23.188 5.407 4.289 1.80e-05 \*\*\* --- Signif. codes: 0 '\*\*\*' 0.001 '\*\*' 0.01 '\*' 0.05 '.' 0.1 ' ' 1 (Dispersion parameter for binomial family taken to be 1) Null deviance: 95.984 on 79 degrees of freedom Residual deviance: 61.457 on 78 degrees of freedom (1 observation deleted due to missingness) AIC: 65.457 Number of Fisher Scoring iterations: 5 **> b1 <- summary(m)\$coefficients[2,"Estimate"] # slope estimate > b1** [1] 23.18809 **> SEb1 <- summary(m)\$coefficients[2,"Std. Error"] # standard error of slope estimate > SEb1** [1] 5.406553 **> # Let's construct 95% confidence intervals for the slope (in population) > z <- abs(qnorm(0.025))**

```
> z
[1] 1.959964
> b1+z*SEb1*c(-1,1) # the confidence interval
[1] 12.59144 33.78474
> confint.default(m) # same as above; note that confint(m) yields a different 
interval!
                2.5 % 97.5 %
(Intercept) -57.29730 -20.88299
height 12.59144 33.78474
Waiting for profiling to be done...
> exp(confint.default(m))[2,] # confidence interval for odds ratio
       2.5 % 97.5 % 
2.940320e+05 4.704648e+14
> # Perform significance test for existence of relation
> z <- b1/SEb1 # z test statistic
> z
[1] 4.288887
> summary(m)$coefficients[2,"z value"] # same as above
[1] 4.288887
> summary(m)
Call:
glm(formula = sex ~ height, family = binomial("logit"))Deviance Residuals: 
    Min 1Q Median 3Q Max 
-2.1407 -0.3190 0.3698 0.5898 2.0579 
Coefficients:
           Estimate Std. Error z value Pr(>|z|) 
(Intercept) -39.090 9.290 -4.208 2.58e-05 ***
height 23.188 5.407 4.289 1.80e-05 ***
---
Signif. codes: 0 '***' 0.001 '**' 0.01 '*' 0.05 '.' 0.1 ' ' 1
(Dispersion parameter for binomial family taken to be 1)
    Null deviance: 95.984 on 79 degrees of freedom
Residual deviance: 61.457 on 78 degrees of freedom
   (1 observation deleted due to missingness)
AIC: 65.457
Number of Fisher Scoring iterations: 5
> # p-value is 1.80e-05
> # Estimate the proportion of males in the population with height 1.65m
> predict(m, data.frame(height=1.65), type="response")-> y
> y
 1 
0.3036888
> points(1.65, y, col="red")
```
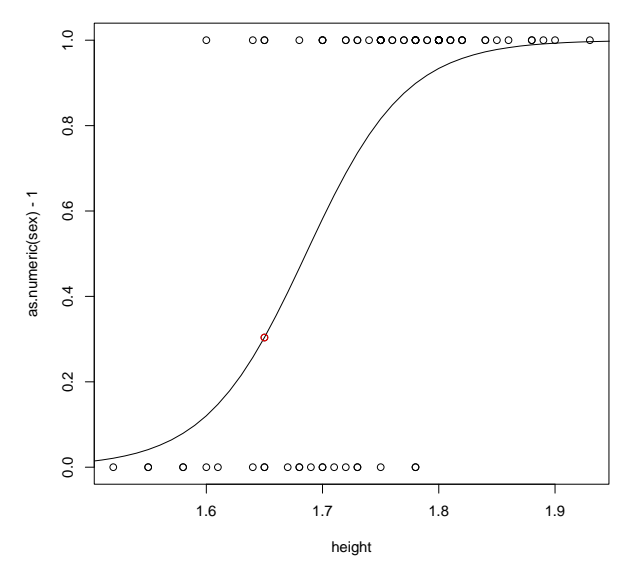

**> round(y) # Predict the sex of an individual with height 1.65m (1=male, 0=female)**

1  $\overline{0}$ 

**> # Make predictions of sex for all heights in x > yp <- round(predict(m, data.frame(height=x), type="response")) > lines(x,yp, col="blue")**

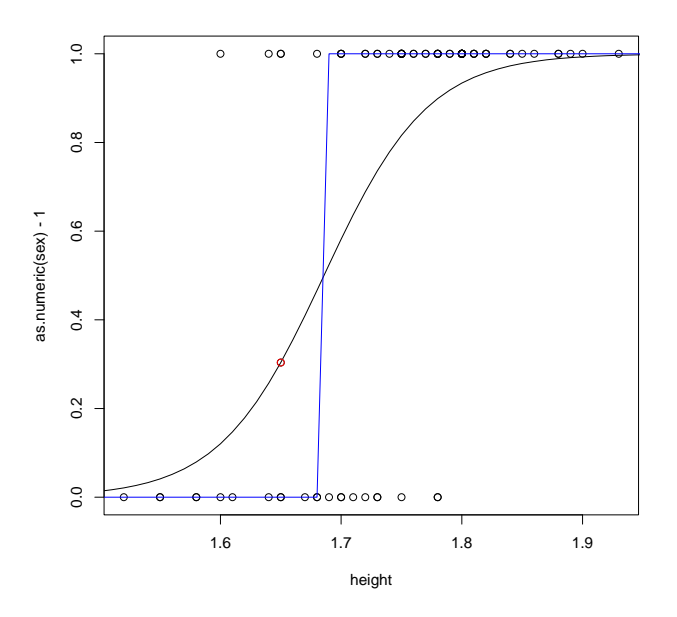

**> # Predict male if and only if > 1.69**

# Τερματισμός και έξοδος από το πρόγραμμα

<span id="page-40-0"></span>**> q()**

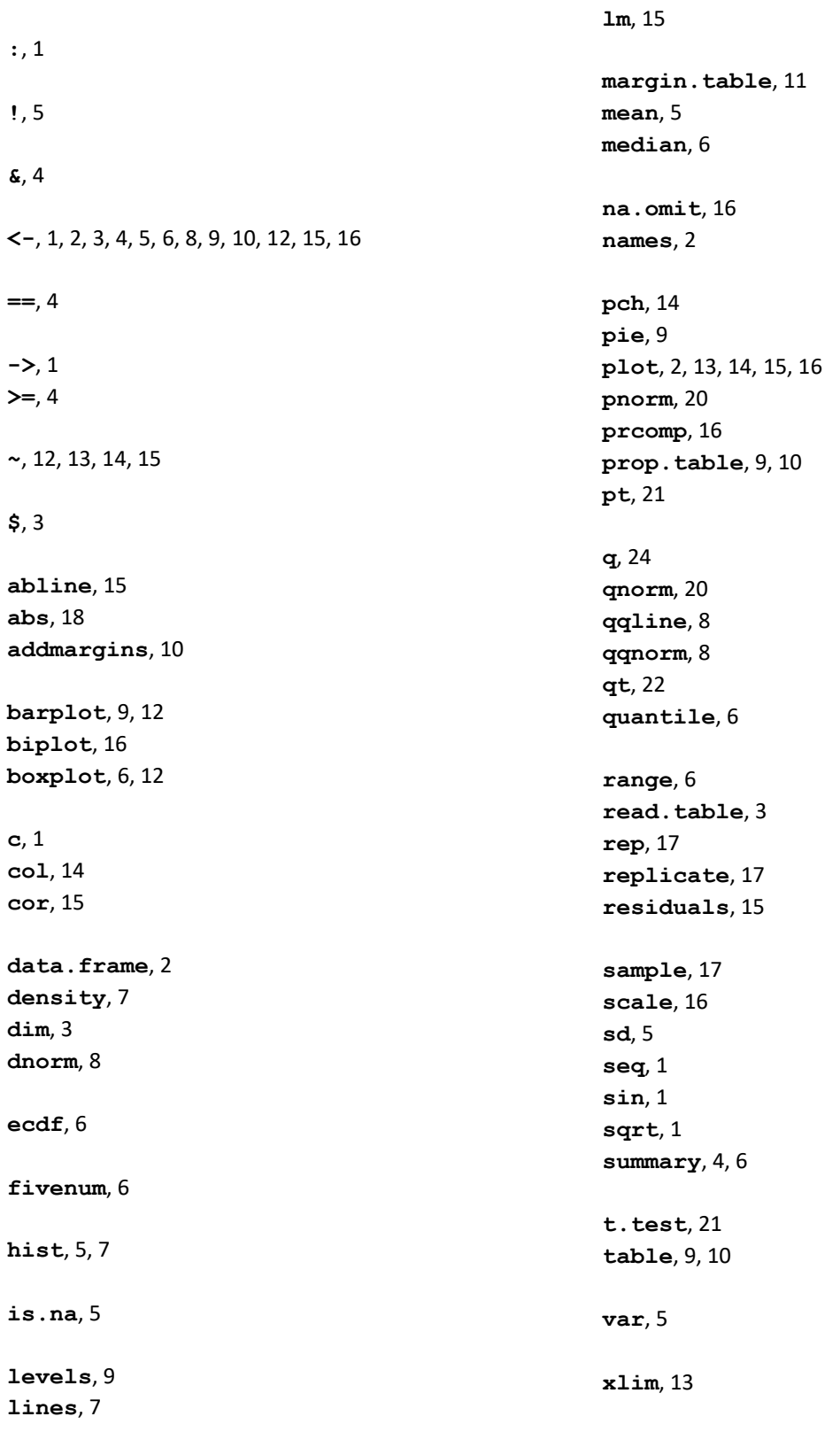

### 42

**ylim**, 13